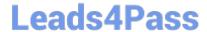

# 1Z0-1074-20<sup>Q&As</sup>

Oracle Cost Management Cloud 2020 Implementation Essentials

# Pass Oracle 1Z0-1074-20 Exam with 100% Guarantee

Free Download Real Questions & Answers PDF and VCE file from:

https://www.leads4pass.com/1z0-1074-20.html

100% Passing Guarantee 100% Money Back Assurance

Following Questions and Answers are all new published by Oracle
Official Exam Center

- Instant Download After Purchase
- 100% Money Back Guarantee
- 365 Days Free Update
- 800,000+ Satisfied Customers

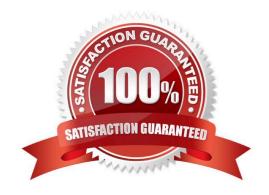

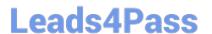

## **QUESTION 1**

Your client wants to turn on summary for GL posting, but they want the Subledger Accounting to contain every transaction unsummarized for detailed analysis and drill down.

How do you accomplish this?

- A. Turn off merge matching lines in the journal line rule.
- B. Turn off the summarize flag in the journal line rule.
- C. Write a custom report.
- D. Turn on detailed posting for GL in the ledger setup.
- E. Extract distribution accounting entries.

Correct Answer: A

#### **QUESTION 2**

You are configuring Landed Cost Management for client proof of concept and only want to set up required tasks. Which task must be completed?

- A. Charge Name
- B. Reference Types
- C. Trade Operation Templates
- D. Routes
- E. Trade Operation

Correct Answer: B

# **QUESTION 3**

You have finished creating your sub ledger journal entry rule sets and see that they are still in the incomplete status. Which two steps will ensure that the journal entries are generated?

- A. Run the "Activate Accounting Methods" process.
- B. Validate the sub ledger journal entry rule sets using Validate Journal Entry Rule Set.
- C. Run the "Activate Sub ledger Journal Entry Rule Set Assignments" process.
- D. Add the sub ledger journal entry rule sets to the Manage Journal Entry Rule Set task
- E. Add the sub ledger journal entry rule sets to the Manage Accounting Methods task.

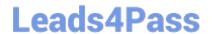

# https://www.leads4pass.com/1z0-1074-20.html

2024 Latest leads4pass 1Z0-1074-20 PDF and VCE dumps Download

Correct Answer: BC

### **QUESTION 4**

Identify two characteristics of Landed Cost charge names.

- A. Duty is a seeded charge name for Landed Cost.
- B. You can modify a charge name until it is associated with a trade operation.
- C. Charge names cannot be used to tie an invoice to a trade operation.
- D. You can use multiple currencies within a trade operation for the same charge name on different lines.
- E. Charge names cannot be associated with a PO schedule.

Correct Answer: BD

### **QUESTION 5**

Assume today is November 15, 2015, and you are getting ready to implement new standard costs for the new year Your cost planning scenario has a January 1, 2016 effective date. An item has three work definitions. One work definition has an October I, 2015 effective date. A second work definition has a December 1, 2015 effective date. A third work definition has a January 2, 2016 effective date. How will the application select the work definition?

- A. It will use the work definition with the January 2, 2016 effective date.
- B. Depending on the selection criteria, it will use the work definition with the December I, 2015 effective date or the work definition with the October I, 2015 effective date.
- C. It must always use the work definition with the October 1, 2015 effective date.
- D. You will receive an error because the application will detect that all three are plausible, and it will be unable to determine which one to choose.

Correct Answer: D

<u>Latest 1Z0-1074-20 Dumps</u>

1Z0-1074-20 Exam Questions <u>1Z0-1074-20 Braindumps</u>